## Создаем презентацию

Google-презентации

## +Роза Gmail Календарь Документы Фотографии Сайты Поиск Ещё -Google Главная страница **x**  $\alpha$  $\times$  v

## Документы

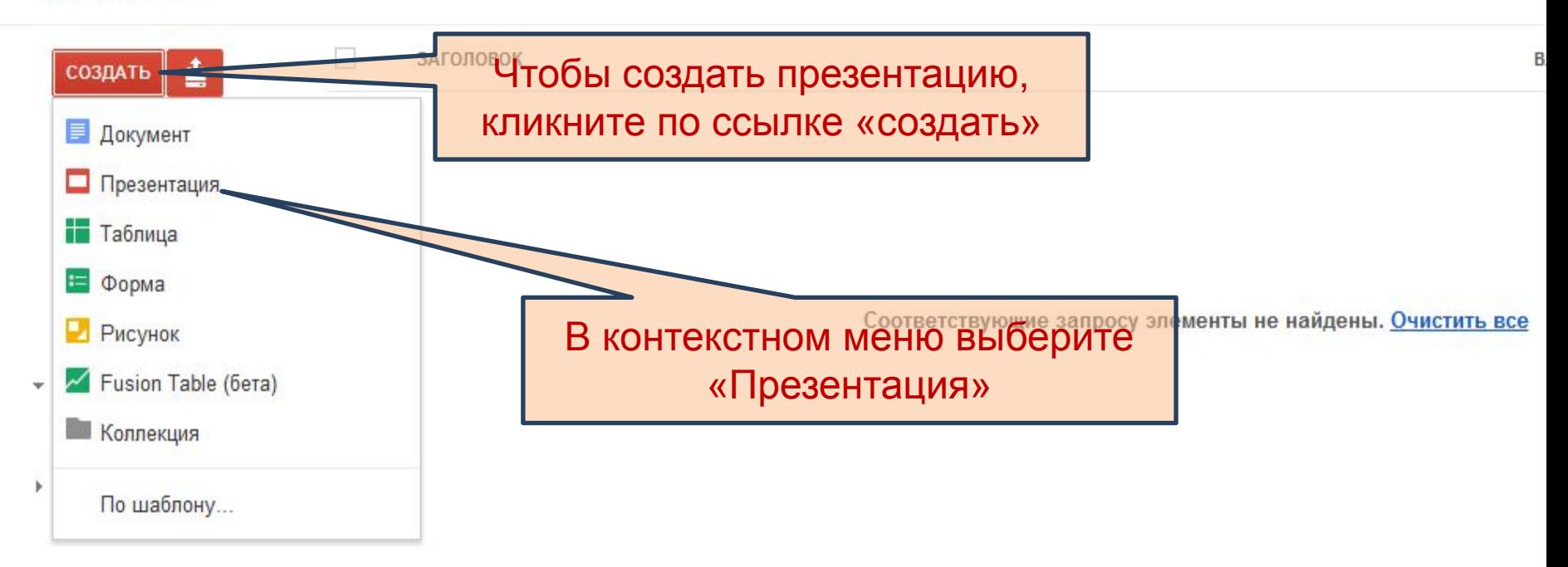

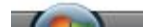

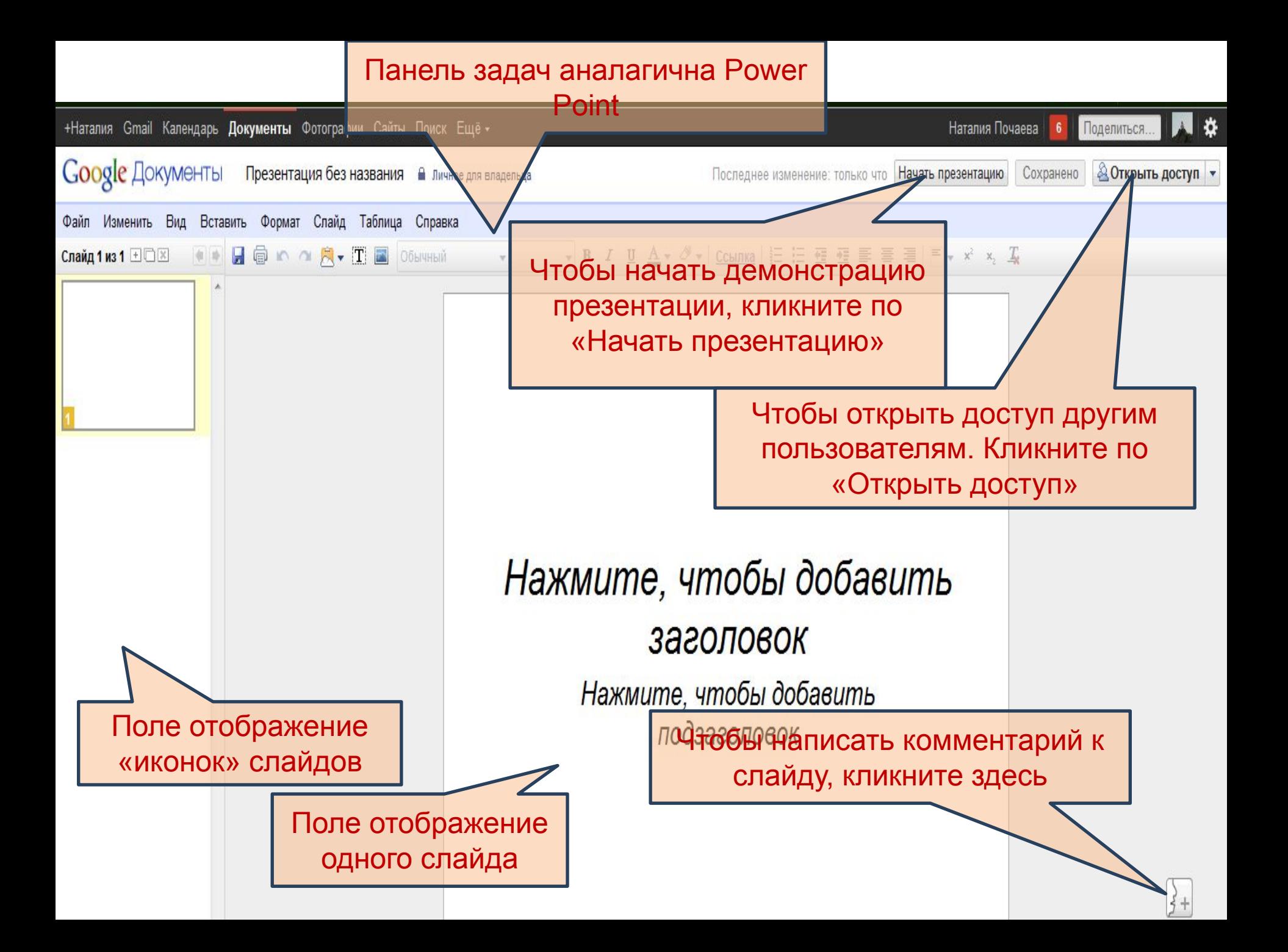

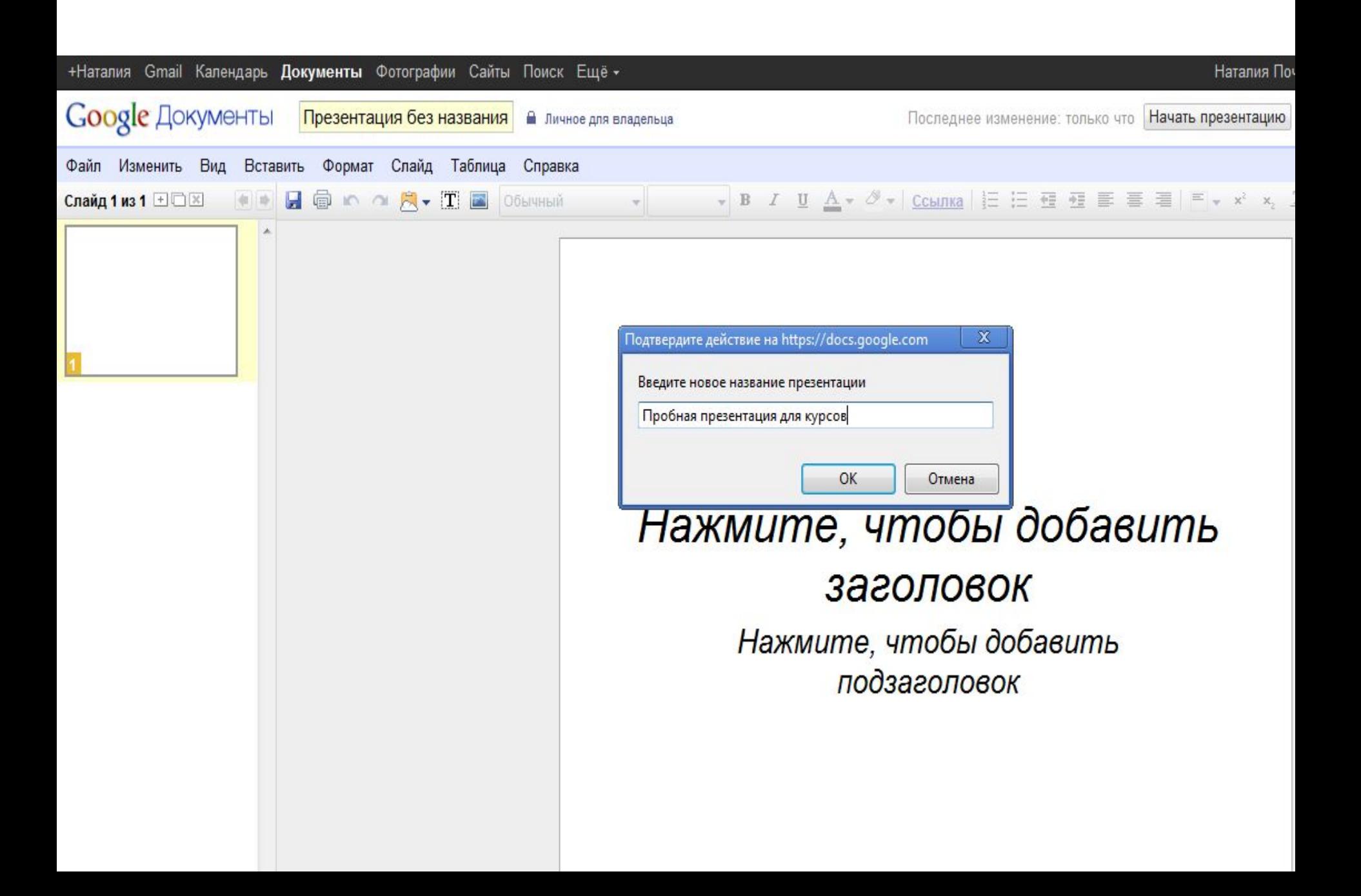

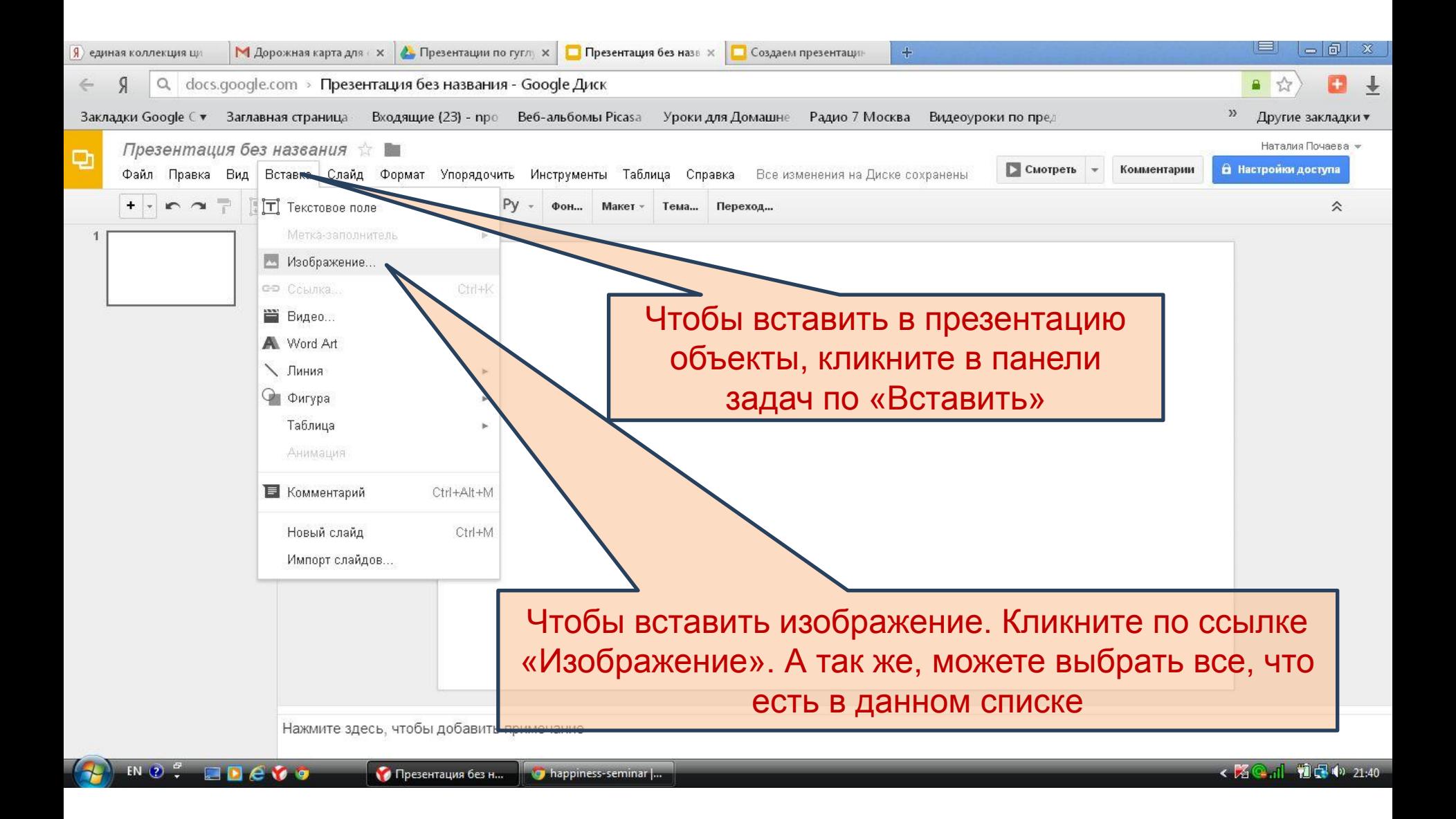

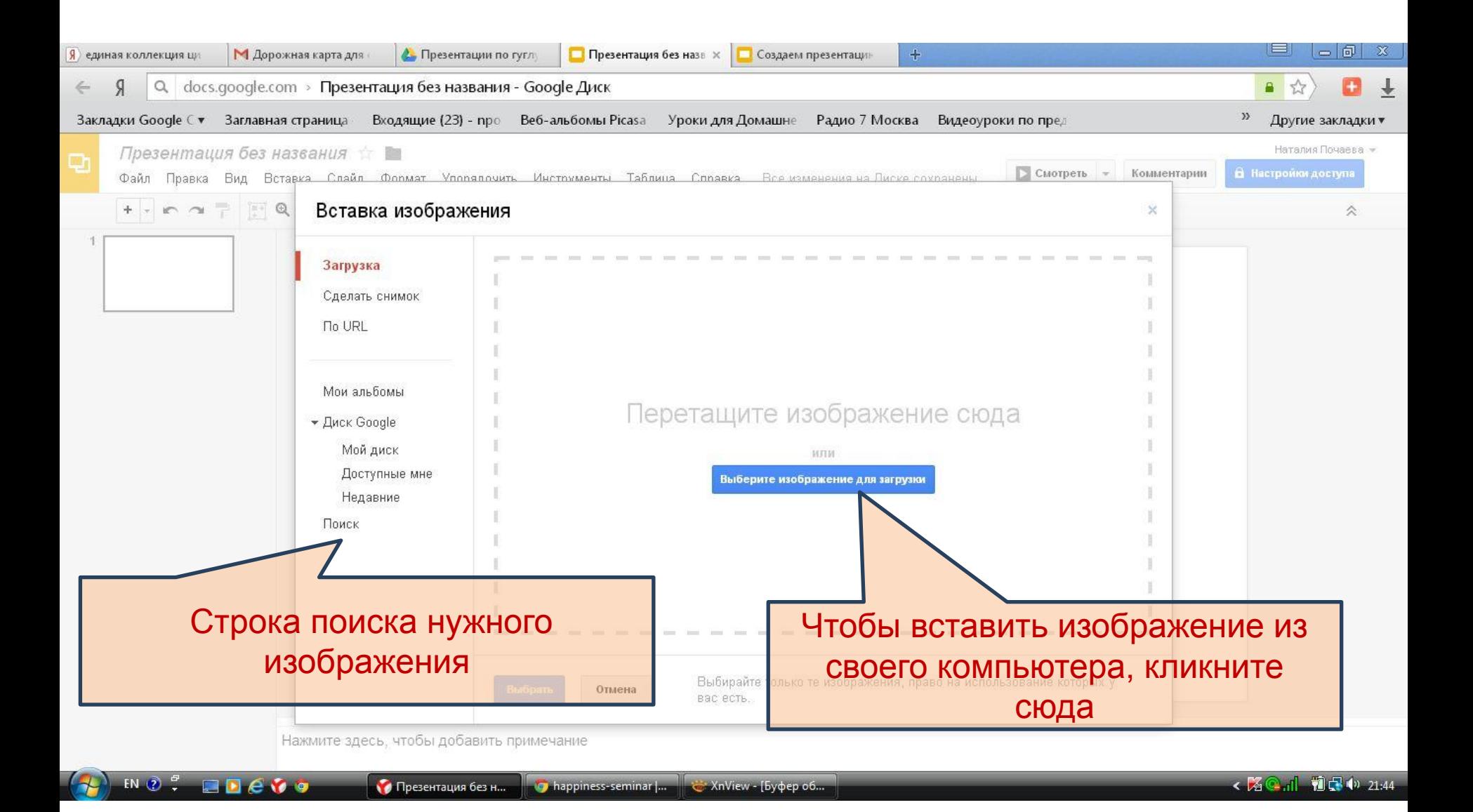

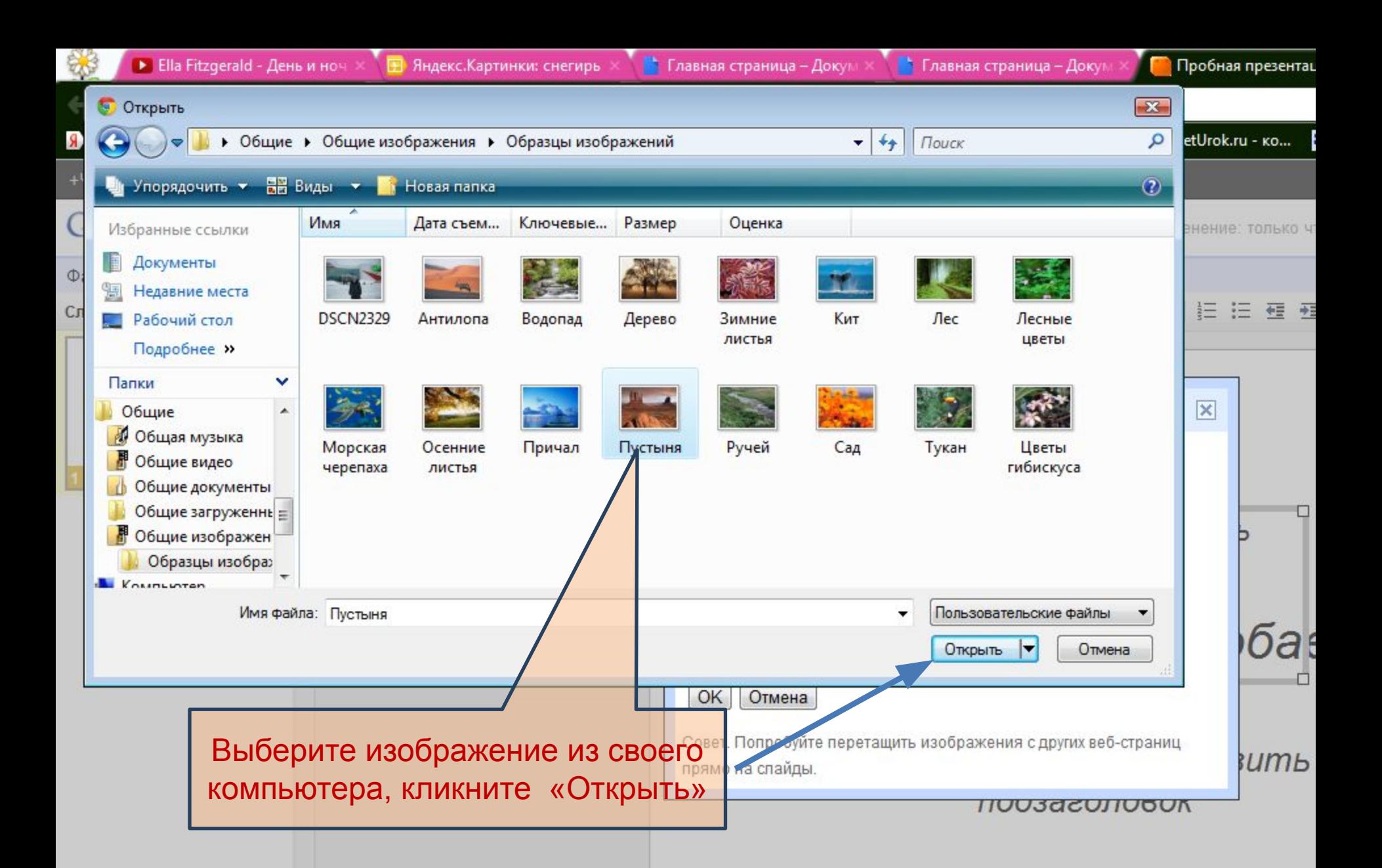

![](_page_7_Figure_0.jpeg)

![](_page_8_Picture_0.jpeg)

![](_page_9_Picture_0.jpeg)

![](_page_10_Picture_11.jpeg)

![](_page_10_Picture_1.jpeg)

![](_page_11_Figure_0.jpeg)

![](_page_12_Picture_0.jpeg)

Нажмите здесь, чтобы добавить примечание

 $RUQ<sup>o</sup>$   $Q<sup>o</sup>$ 

![](_page_13_Picture_16.jpeg)

![](_page_14_Figure_0.jpeg)

![](_page_15_Picture_0.jpeg)

![](_page_16_Picture_0.jpeg)

![](_page_17_Picture_0.jpeg)

![](_page_18_Picture_0.jpeg)

![](_page_19_Figure_0.jpeg)

![](_page_20_Picture_0.jpeg)

![](_page_21_Figure_0.jpeg)

Сервисы веб 2.0 совершенствуются не по дням, а по минутам. Команда Google прямое подтверждение этому.

> На следующих слайдах будет показаны новые элементы

![](_page_23_Figure_0.jpeg)

Нажмите здесь, чтобы добавить примечание.

![](_page_24_Figure_0.jpeg)

```
Наталия Почаева -
```
![](_page_25_Figure_1.jpeg)